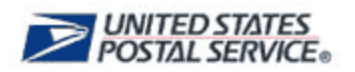

## **Simplified Onboarding Process**

As of May 5, 2014, USPS Web Tools® users will be automatically granted default production status and will no longer be required to contact the USPS® Internet Customer Care Center (ICCC) for default permissions. We have further simplified the onboarding process by eliminating the requirement to connect to the Web Tools testing environment prior to being granted default production access. Users can now begin calling default APIs immediately as they register with Web Tools and receive their user ID. Default production status grants users access to the following services:

- Price Calculators
- Service Standards and Commitments
- Address Information
- Package Pickup

Additional permissions are required for creating shipping labels, and package tracking. To get any of these permissions, please email the ICCC at [https://Emailus.usps.com/.](https://emailus.usps.com/) An agent will be happy to assist you.

For more information on USPS Web Tools APIs, please contact us directly at [WebTools@usps.gov.](mailto:WebTools@usps.gov) You can also follow us on Twitter for important Web Tools-related updates and alerts [@USPSWebTools.](https://twitter.com/USPSWebTools)

Thank you for helping the U.S. Postal Service® provide high-quality digital services to our customers.

Sincerely,

The Web Tools Team